### **PROGRAMME DE FORMATION**

# WEB MARKETI INTRA • INTER • SUR MESURE

## CRÉER DES VISUELS POUR LE WEB

**2 JOURS**

**Prérequis :** maîtriser les bases de l'informatique et de la navigation internet - il est conseillé d'avoir suivi la formation « Élaborer une stratégie percutante sur le Web »

**Objectifs :** se démarquer sur le web et les réseaux sociaux avec du contenu impactant en utilisant un outil graphique professionnel (type Canva)

**Aptitude :** concevoir des visuels : carrousels, montages vidéos, ebook, headers, QR code, posts pour réseaux sociaux...

**Compétences :** développer des designs afin de se démarquer de ses concurrents et booster ses ventes **Durée :** 2 jours, soit 14 heures

**Délai d'accès :** 72 heures

**Tarifs :** sur devis (conditions générales de vente accessibles sur notre site internet :

www.formationccilandes.fr)

**Méthodes mobilisées :** support de cours, échanges, tours de table, ludopédagogie, mises en situation **Modalités d'évaluation :** QCM et entretien oral au cours et à la fin de l'action de formation **Accessibilité :** locaux accessibles aux Personnes à Mobilité Réduite

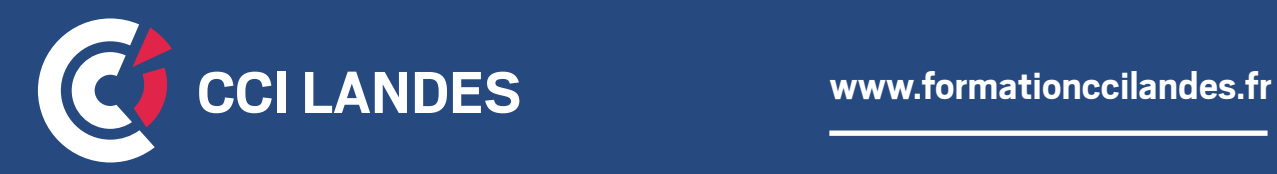

# PROGRAMME INDICATIF

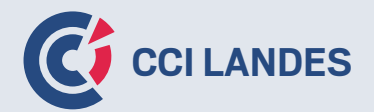

#### **THÈME 1 :** INTRODUCTION

- 
- Analyser le contenu à diffuser en fonction de ses objectifs • Cibler son audience
- Connaître son audience

#### **THÈME 2 :** LES PREMIERS PAS SUR L'OUTIL DE CRÉATION GRAPHIQUE (TYPE CANVA)

- Choisir un modèle
- Ajouter une photo
- Intégrer du texte et le modifier
- Utiliser la palette de couleurs
- Choisir un arrière plan
- Utiliser les mots clefs
- Ajouter un lien
- Créer une vidéo

#### **THÈME 3:** FONCTIONNALITÉS AVANCÉES ET AUTRES OUTILS

- Différence entre compte gratuit et payant
- Publication et diffusion
- La bonne gestion des formats d'image
- Utiliser des photos libres de droit

#### **THÈME 4 :** PRATIQUER ET S'ENTRAÎNER

- Créer des posts Instagram
- Réaliser sa propre carte de visite
- Créer une newsletter
- Créer un logo pour son projet
- Générer un QR code
- Créer un header de site web
- Créer un flyer
- Réaliser une vidéo courte
- Créer une infographie
- Créer une présentation

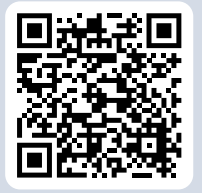

**Pour plus d'informations : formationccilandes.fr 05 58 05 44 81**

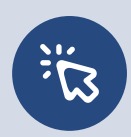

*Centre de Formation Continue de La Chambre de Commerce et d'Industrie des Landes Siret : 184 000 024 000 10 – N° de déclaration d'activité 72 40 P 0038 40*